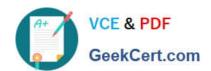

# **C\_TBW60\_74**<sup>Q&As</sup>

SAP Certified Application Associate - Modeling and Data Management with SAP BW 7.4

# Pass SAP C\_TBW60\_74 Exam with 100% Guarantee

Free Download Real Questions & Answers **PDF** and **VCE** file from:

https://www.geekcert.com/c\_tbw60\_74.html

100% Passing Guarantee 100% Money Back Assurance

Following Questions and Answers are all new published by SAP Official Exam Center

- Instant Download After Purchase
- 100% Money Back Guarantee
- 365 Days Free Update
- 800,000+ Satisfied Customers

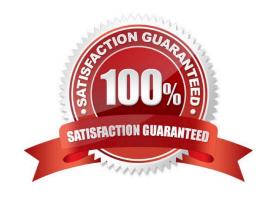

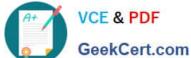

#### **QUESTION 1**

Which of the following does the data propagation layer of your SAP BW system offer? There are 2 correct answers.

- A. Complete data history.
- B. Fast load of mass data.
- C. A single version of the truth.
- D. Ability to extract once and deploy many times.
- E. A single version of the truth.

Correct Answer: D

### **QUESTION 2**

Which of the following statements about the compression of an InfoCube are true? (1) A. Compression leads to a reduction in storage space and an increase in read performance

- B. During compression the Request ID in the Data Packet Dimension is ignored
- C. Once compression takes place it is still possible to manage individual request separately
- D. The compressed data is retained in the F Table of the InfoCube

Correct Answer: A

#### **QUESTION 3**

Configure a technical key for the destination table A Flat interface DataSource is used to extract file data into the PS

A. The DTP, however, is having trouble loading the data into an InfoCube. What could be the possible solution? Select the correct answer.

- B. The BW DTP is set to Full extraction.
- C. The Transformation does not have rules for all destination fields.
- D. The DataSource has a delta process of FIL0.
- E. The BW DTP is set to Full extraction.

Correct Answer: C

# **QUESTION 4**

Which of the following are standard aggregation types for Key Figures? (2)

# https://www.geekcert.com/c\_tbw60\_74.html 2024 Latest geekcert C\_TBW60\_74 PDF and VCE dumps Download

- A. Summation
- B. Average
- C. Last Value
- D. Minimum

Correct Answer: AD

# **QUESTION 5**

Which of the following is a valid sequence for modeling objects in the BW data flow? (1)

- A. From DataSource to InfoSource to InfoCube without a Transformation
- B. From DataSource to Transformation to InfoSource to InfoCube
- C. From DataSource to Transformation to InfoSource to Transformation to InfoCube
- D. From DataSource to InfoSource then directly to another InfoSource to Transformation to InfoCube
- E. From InfoSource to DataSource to InfoCube

Correct Answer: C

C TBW60 74 VCE Dumps C TBW60 74 Study Guide C TBW60 74 Braindumps